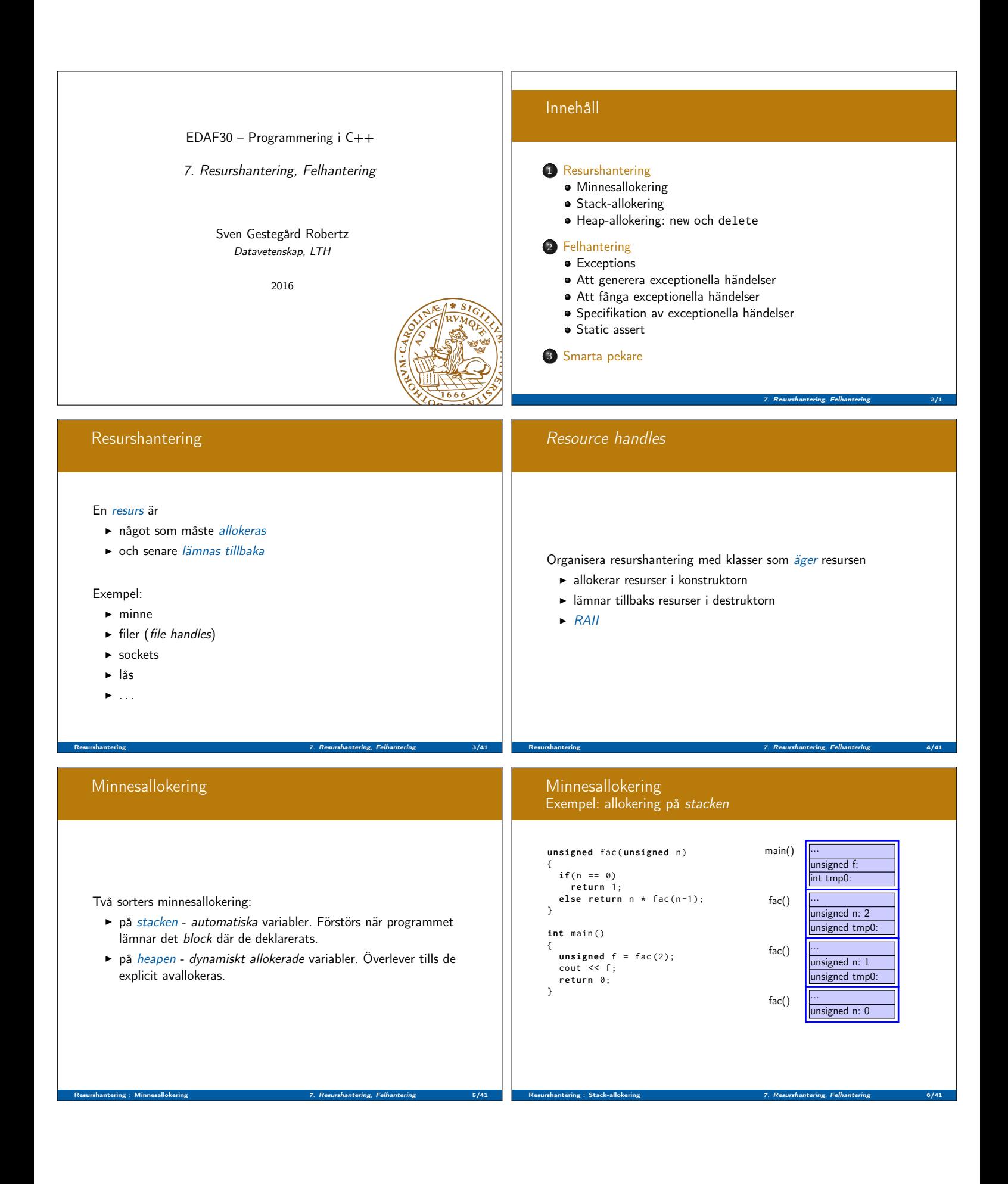

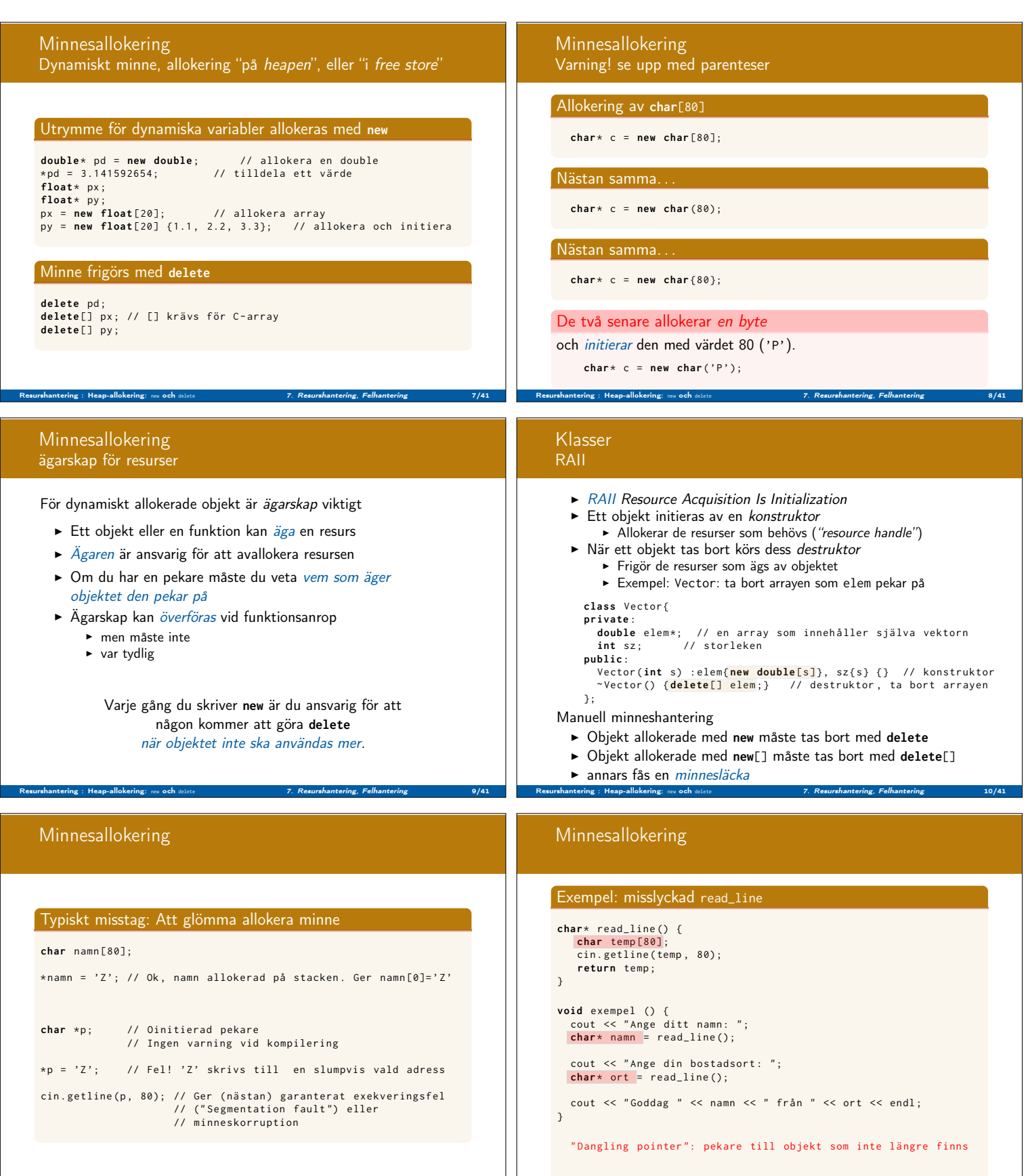

Resurshantering : Heap-allokering: me och delete 7. Resurshantering, Felhantering (Felhantering 11/41 Resurshantering : Heap-allokering: me och delete 7. Resurshantering, Felhantering 12/41

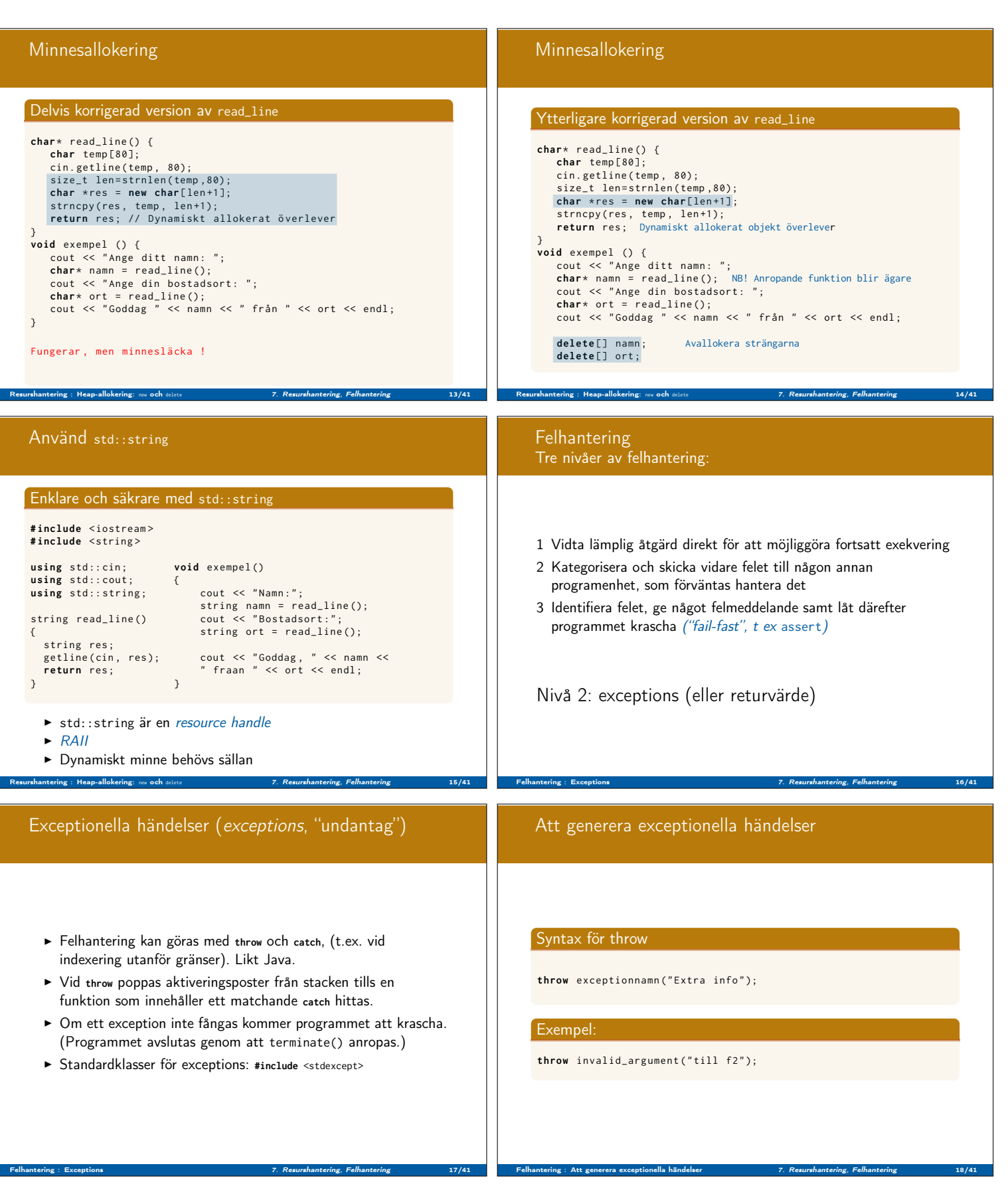

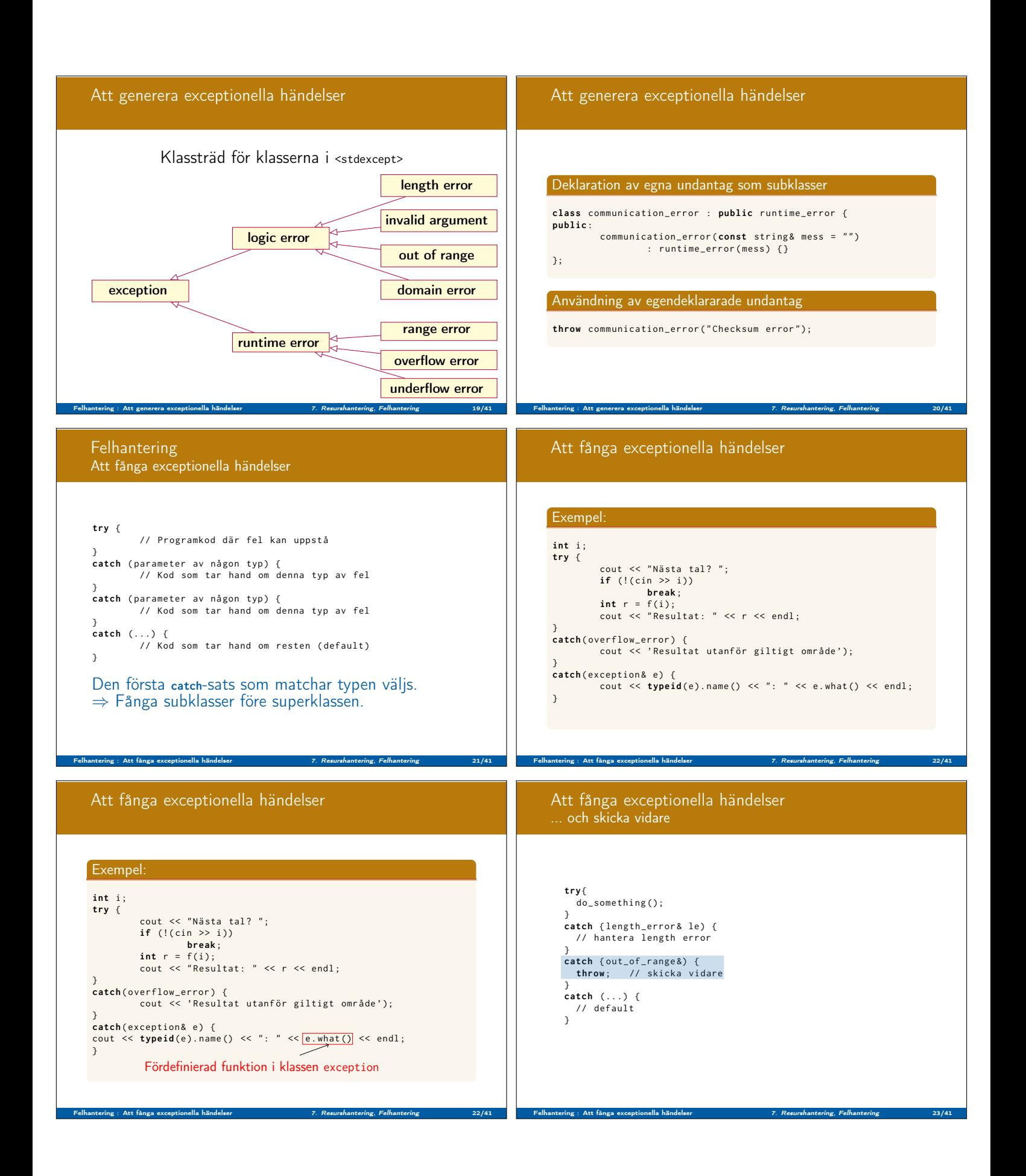

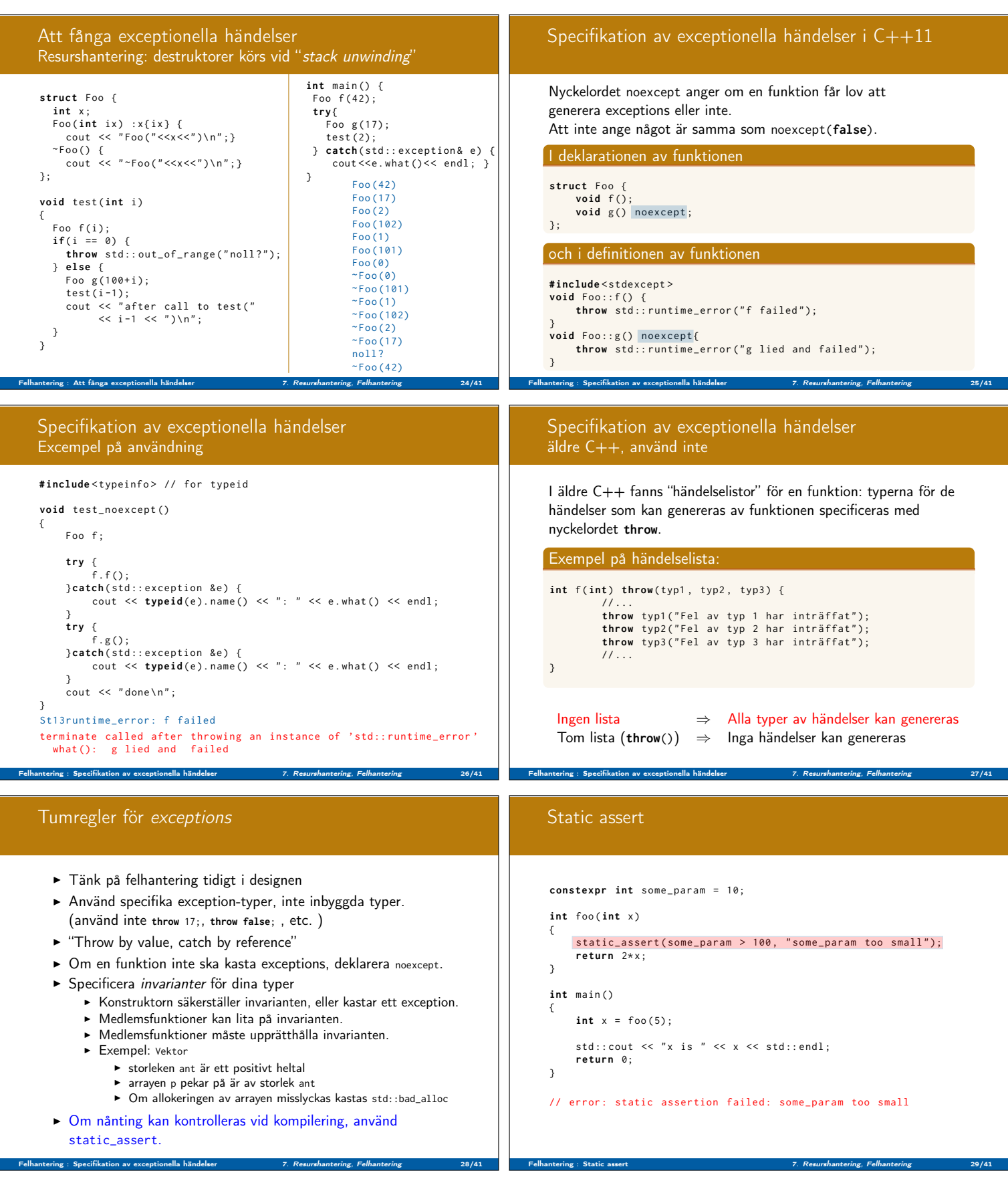

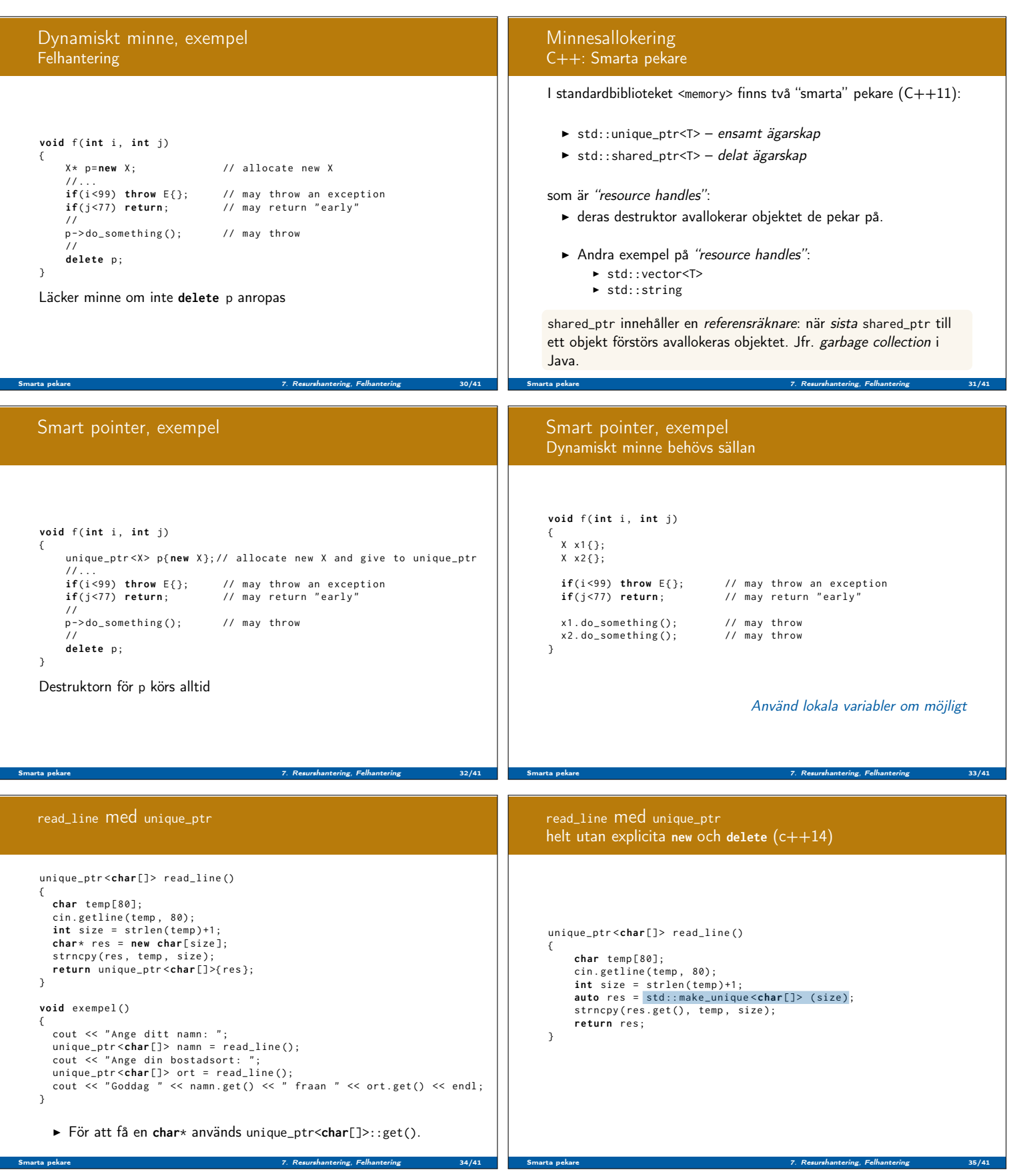

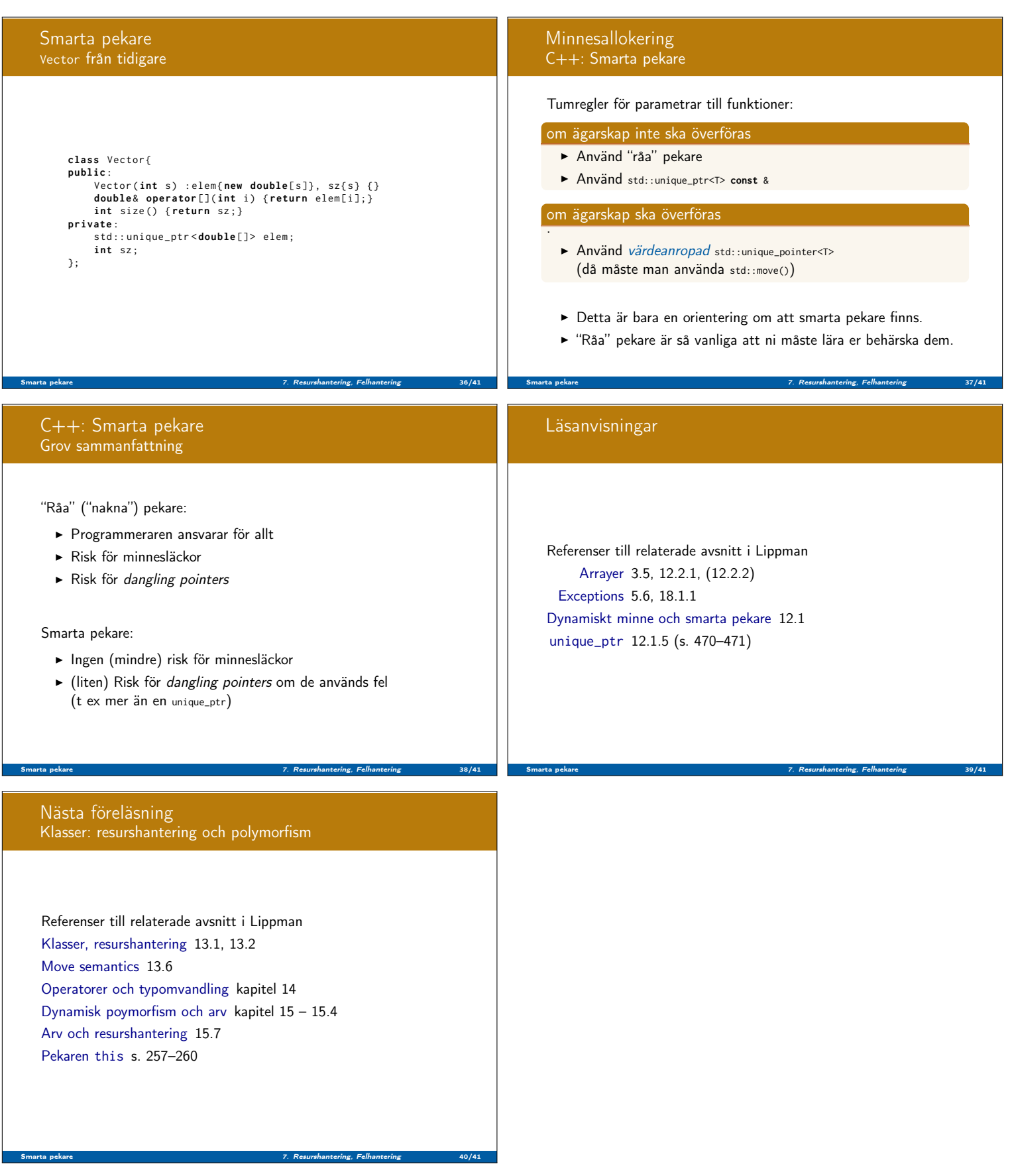